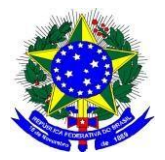

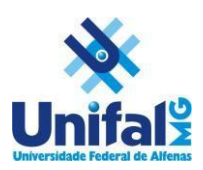

## **PREENCHIMENTO FORMULÁRIO PARA SOLICITAÇÃO DE PROCEDIMENTOS EXPERIMENTAIS EM ROEDORES DE LABORATÓRIO**

**Check list**

**( ) Período de atividade – após o pedido de adequação do projeto pelo relator, certifiquese de atualizar a data;**

**( ) Pesquisador responsável: o pesquisador será o responsável por todos os procedimentos. Então, o nome do mesmo e o e-mail deverão ser inseridos nos campos que forem solicitados;**

**( ) No item 5.4 "planejamento estatístico" o proponente deverá descrever o cálculo amostral que justifique o número de animais utilizados no estudo, acompanhado de uma referência bibliográfica COMPLETA em que se embasou (ele embasado). Esse número deverá ser semelhante ao total encontrado nos grupos experimentais descritos;**

**( ) No item 5.5 descreva o grau de invasividade, de acordo com as orientações aos pesquisadores sobre o preenchimento do formulário para solicitação de procedimentos experimentais em roedores de laboratório, disponível em [https://www.unifal](https://www.unifal-mg.edu.br/ceua/wp-content/uploads/sites/189/2022/02/Orientacoes-aos-pesquisadores-CEUA-UNIFAL-MG.pdf)[mg.edu.br/ceua/wp-content/uploads/sites/189/2022/02/Orientacoes-aos-pesquisadores-](https://www.unifal-mg.edu.br/ceua/wp-content/uploads/sites/189/2022/02/Orientacoes-aos-pesquisadores-CEUA-UNIFAL-MG.pdf)[CEUA-UNIFAL-MG.pdf](https://www.unifal-mg.edu.br/ceua/wp-content/uploads/sites/189/2022/02/Orientacoes-aos-pesquisadores-CEUA-UNIFAL-MG.pdf) ;**

**( ) Nos itens 6.2, 6.3 e 6.4, sobre o uso de anestésicos, relaxantes musculares e analgésicos, é importante que o proponente consulte o guia de procedimentos experimentais e de doses em roedores de laboratório, disponível em [https://www.unifal](https://www.unifal-mg.edu.br/ceua/wp-content/uploads/sites/189/2022/02/GUIA-CEUA-UNIFAL-MG.pdf)[mg.edu.br/ceua/wp-content/uploads/sites/189/2022/02/GUIA-CEUA-UNIFAL-MG.pdf](https://www.unifal-mg.edu.br/ceua/wp-content/uploads/sites/189/2022/02/GUIA-CEUA-UNIFAL-MG.pdf) Sendo orientado a utilizar a dose efetiva de cada substância de acordo com a linhagem a ser utilizada no estudo, a idade do animal e tempo de duração do procedimento cirúrgico.**

**( ) Colocar as referências completas dos artigos em que foram embasadas as doses ou concentrações das substâncias utilizadas no estudo**

**( ) No item 7.1 "eutanásia" é importante justificar a escolha do método utilizado (7.2), além de descrever o método;**

**( ) No espaço para observações, no final do formulário é importante que o proponente descreva os riscos relacionados a um agente microbiológico ou de uma possível intervenção que ele utilizará no projeto ao pesquisador.** 

**( ) Ainda no espaço para observações, caso o grau de invasividade seja 3 ou 4 é necessário a apresentação do Check list do "Ponto Final Humanitário", o qual consta da descrição de sinais e sintomas que o animal venha a apresentar após sofrer procedimento invasivo, os quais o pesquisador deve incluir a depender do procedimento específico, e quais medidas o pesquisador tomará mediante alterações observadas (analgésicos/eutanásia). Modelo disponível em [https://www.unifal-mg.edu.br/ceua/wp](https://www.unifal-mg.edu.br/ceua/wp-content/uploads/sites/189/2022/02/Checklist-monitoramento_ponto-final-humanitario-1.pdf)[content/uploads/sites/189/2022/02/Checklist-monitoramento\\_ponto-final-humanitario-](https://www.unifal-mg.edu.br/ceua/wp-content/uploads/sites/189/2022/02/Checklist-monitoramento_ponto-final-humanitario-1.pdf)[1.pdf](https://www.unifal-mg.edu.br/ceua/wp-content/uploads/sites/189/2022/02/Checklist-monitoramento_ponto-final-humanitario-1.pdf)**